Google Chat、Meet、Classroom アプリのインストール方法

アプリを麗澤大学の Google アカウントに切り替えて使用する方法は「Google アカウント切り替え方法」を参照して下さい。 「Hangouts Chat/Meet」はそれぞれ「Google Chat/Meet」にアプリの名称が変更されました。以下の画像は旧称のままになっ ています。ご了承ください。

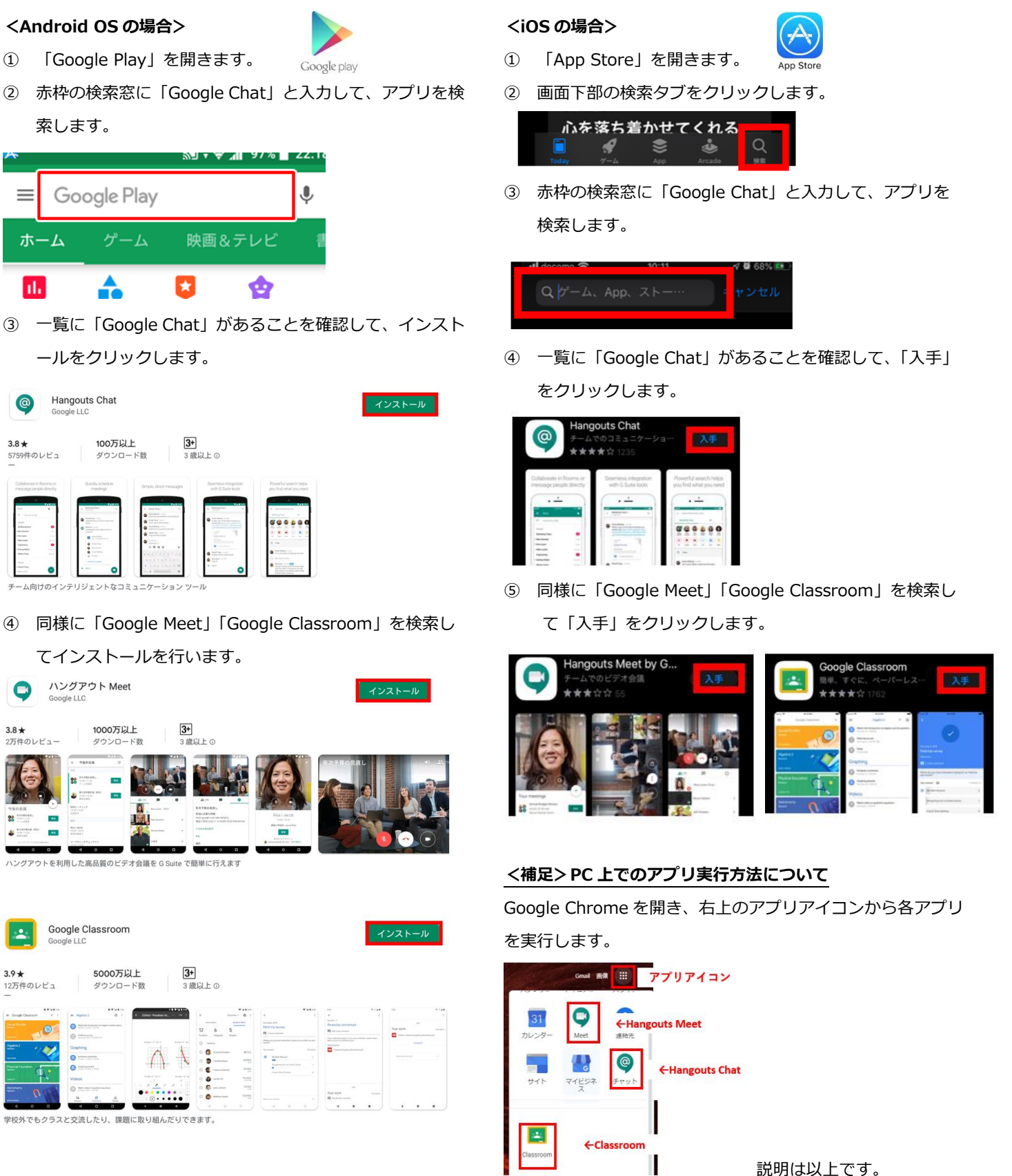

説明は以上です。